# **The Get Going Guide for Automation Hub Administrators**

# **Congrats for taking the next step of your RPA journey with Automation Hub!**

Automation Hub is the best way for you to discover, prioritize, and track automation ideas in one place.

To scale your automation program with Automation Hub, follow thesesteps!

**[If you don't have an](https://www.uipath.com/product/automation-hub)  [Automation Hub account,](https://www.uipath.com/product/automation-hub)  [sign up for a free trial at](https://www.uipath.com/product/automation-hub)  [uipath.com/automationhub](https://www.uipath.com/product/automation-hub)**

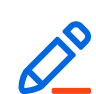

## **1. Learn the basics**

- 1. Watch this 15[-minute video](https://www.youtube.com/watch?v=pZZEHhEP8Y4)
	- 2. [S](https://docs.uipath.com/automation-hub/docs/submit-an-idea#section-submit-an-employee-driven-idea)[ubmit your first idea](https://docs.uipath.com/automation-hub/docs/submit-an-idea#section-submit-an-employee-driven-idea)
	- 3. Understand how to manage the automation lifecycle

# **2. Make Automation Hub your own**

- 1. Set up your **[automation categories](https://docs.uipath.com/automation-hub/docs/setting-up-and-managing-the-automation-categories)**
- 2. Create your [application](https://docs.uipath.com/automation-hub/docs/platform-setup-1#section-manage-the-application-inventory) inventory
- 3. Pick your [documentation templates \(or bring your own\)](https://docs.uipath.com/automation-hub/docs/platform-setup-1#section-manage-the-documentation-templates)
- 4. Add [custom questions](https://docs.uipath.com/automation-hub/docs/platform-setup-1#section-customize-the-detailed-assessment) for the detailed assessment
- 5. [Set up your cost](https://docs.uipath.com/automation-hub/docs/platform-setup-1#section-platform-set-up-cost-set-up) catalogue

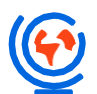

# **3. Prepare for rollout**

- 1. Understand the [user roles and permissions](https://docs.uipath.com/automation-hub/docs/roles-description-and-matrix#permission-matrix) applicable to your organization
- 2. Invite [colleagues](https://docs.uipath.com/automation-hub/docs/adding-new-user-accounts) from the COE and other departments to join your Automation Hub. Great experiences are built together!
- 3. Learn how to *fill in the detailed assessment* and perform a cost[-benefit analysis](https://docs.uipath.com/automation-hub/docs/ideas-1#perform-a-cost-benefit-analysis-for-an-idea) to generate key indicators that will help with the decision making

#### **Consider working with your IT team to**

- Create an easy to remember "vanity URL" such as automate. [100] (company name).com
- Make a QR code to display in your office
- Add an Automation Hub link to your intranet

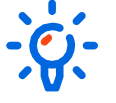

### **4. Generate ideas!**

- 1. Use the [employee](https://docs.uipath.com/automation-hub/docs/submit-an-idea)-driven and/or COE[-driven approach](https://docs.uipath.com/automation-hub/docs/submit-an-idea#coe-driven-idea) to create your automation idea pipeline
- 2. [Add more information to automation](https://docs.uipath.com/automation-hub/docs/exploring-an-idea-profile-page) ideas
- 3. [Manage your automation](https://docs.uipath.com/automation-hub/docs/automation-pipeline) pipeline
- 4. Encourage RPA developers to [upload reusable components](https://docs.uipath.com/automation-hub/docs/components-1) and build a [components](https://docs.uipath.com/automation-hub/docs/components-1#exploring-the-component-profile) [repository](https://docs.uipath.com/automation-hub/docs/components-1#section-explore-the-component-profile)
- 5. Manage your **[component](https://docs.uipath.com/automation-hub/docs/components-1#section-curate-a-component) library**

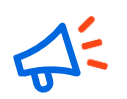

#### **5. Report your success**

1. Tell key stakeholders about your automation success with these built[-in dashboards](https://docs.uipath.com/automation-hub/docs/dashboards)

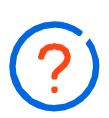

#### **Still want more?**

- 1. The [User Guide](https://docs.uipath.com/automation-hub) can answer additional questions, and [our](https://docs.uipath.com/automation-hub/docs/starting-as-the-a-system-admin) recommended learning [path has more best practices](https://docs.uipath.com/automation-hub/docs/starting-as-the-a-system-admin)
- 2. Our Technical Support team is also here to help, do not hesitate to [reach](https://www.uipath.com/company/contact-us/automation-hub-technical-support) us!

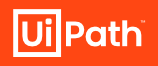